## **Missing Number**

Find the number that should replace the question mark.

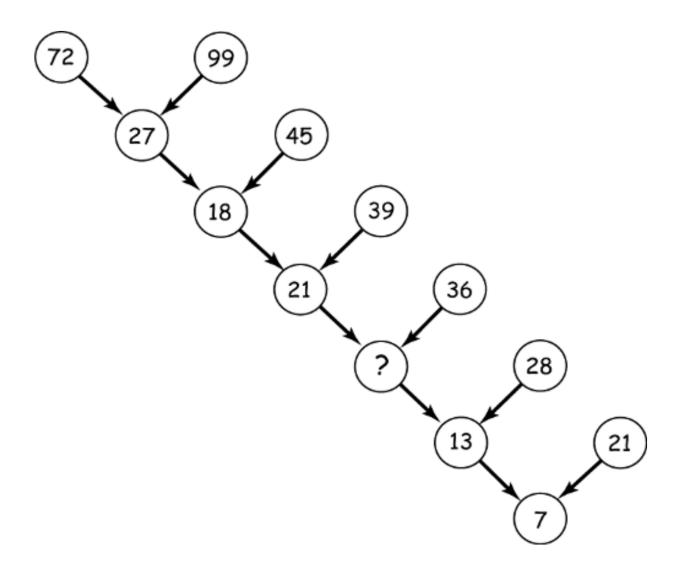